DELL

# Setting Up Your Computer

### **A** CAUTION:

Before you set up and operate your Dell<sup>™</sup> computer, see the safety instructions in your *Owner's Manual*.

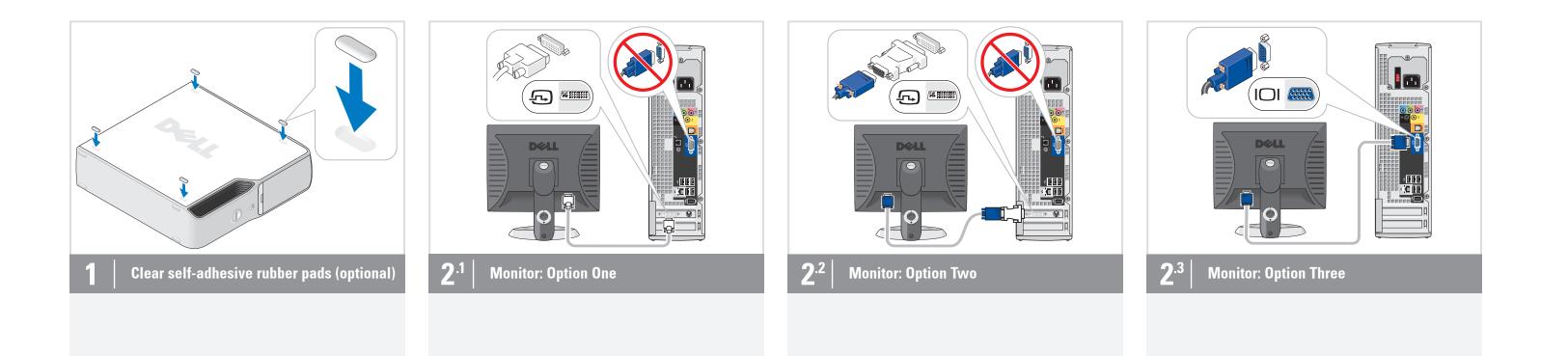

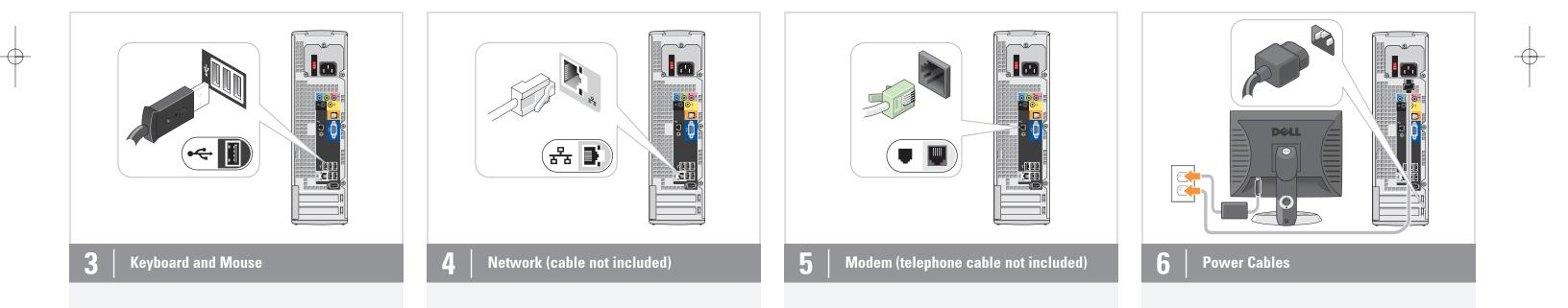

----

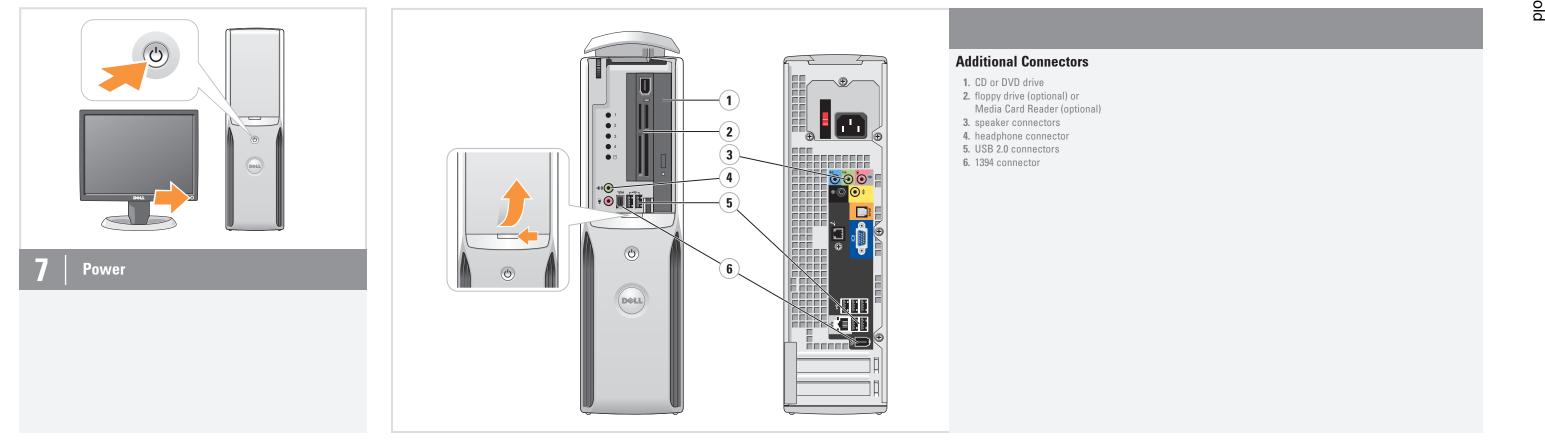

. . . . . . . . .

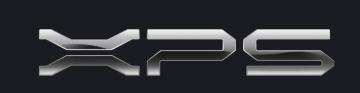

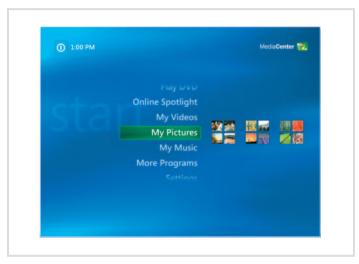

#### **Microsoft Media Center**

If you ordered the Microsoft® Windows<sup>®</sup> XP Media Center Edition operating system, connect the components as described in the Media Center setup instructions that came with your computer.

What's Next?

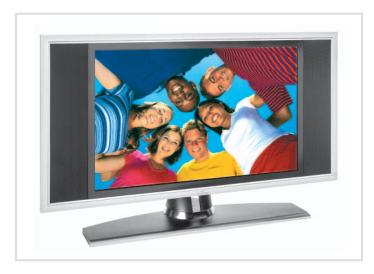

## **Dell TV**

If you purchased a Dell TV and would like to use it as your monitor, see the setup instructions that came with the TV.

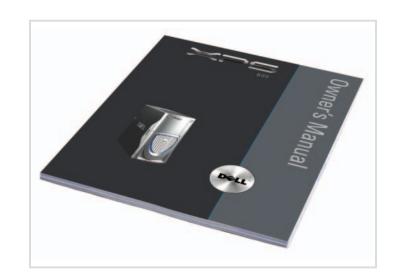

#### **Finding Answers**

For additional information about: Setup instructions, see your

- Owner's Manual. • Your computer, click Start, then
- click Help and Support.
  Windows operating system, click Microsoft Windows XP Tips.

Support and educational tools are available at **support.dell.com**.

Information in this document is subject to change without notice. © 2005 Dell Inc. All rights reserved. Reproduction in any manner whatsoever without the written permission of Dell Inc. is strictly forbidden. Dell and the DELL logo are trademarks of Dell Inc.; Microsoft and Windows are registered trademarks of Microsoft Corporation. Dell disclaims proprietary interest in the marks and names of others.

August 2005

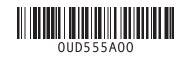

 $\oplus$ 

----

Fold

Printed in the U.S.A.

www.dell.com | support.dell.com

\_\_\_\_\_

 $\oplus$ 

 $-\phi$ 

 $-\phi$